# Package 'ichimoku'

June 4, 2024

<span id="page-0-0"></span>Type Package

Title Visualization and Tools for Ichimoku Kinko Hyo Strategies

Version 1.5.2

Description An implementation of 'Ichimoku Kinko Hyo', also commonly known as 'cloud charts'. Static and interactive visualizations with tools for creating, backtesting and development of quantitative 'ichimoku' strategies. As described in Sasaki (1996, ISBN:4925152009), the technique is a refinement on candlestick charting, originating from Japan and now in widespread use in technical analysis worldwide. Translating as 'one-glance equilibrium chart', it allows the price action and market structure of financial securities to be determined 'at-a-glance'. Incorporates an interface with the OANDA fxTrade API <<https://developer.oanda.com/>> for retrieving historical and live streaming price data for major currencies, metals, commodities, government bonds and stock indices.

# BugReports <https://github.com/shikokuchuo/ichimoku/issues>

License GPL  $(>= 3)$ 

URL <https://shikokuchuo.net/ichimoku/>,

<https://github.com/shikokuchuo/ichimoku/>

Encoding UTF-8

LazyData true

Depends  $R$  ( $> = 3.5$ )

**Imports** ggplot2 ( $>= 3.4.0$ ), mirai ( $>= 1.0.0$ ), nanonext ( $>= 1.0.0$ ), RcppSimdJson ( $>= 0.1.9$ ), secretbase ( $>= 0.3.0$ ), shiny ( $>=$ 1.4.0), xts, zoo

LinkingTo RcppSimdJson, xts

**Suggests** keyring, knitr, rmarkdown, test that  $(>= 3.0.0)$ 

VignetteBuilder knitr

RoxygenNote 7.3.1

Config/testthat/edition 3

NeedsCompilation yes

Contents

Author Charlie Gao [aut, cre] (<https://orcid.org/0000-0002-0750-061X>), Hibiki AI Limited [cph] Maintainer Charlie Gao <charlie.gao@shikokuchuo.net> Repository CRAN Date/Publication 2024-06-04 16:20:02 UTC

# **Contents**

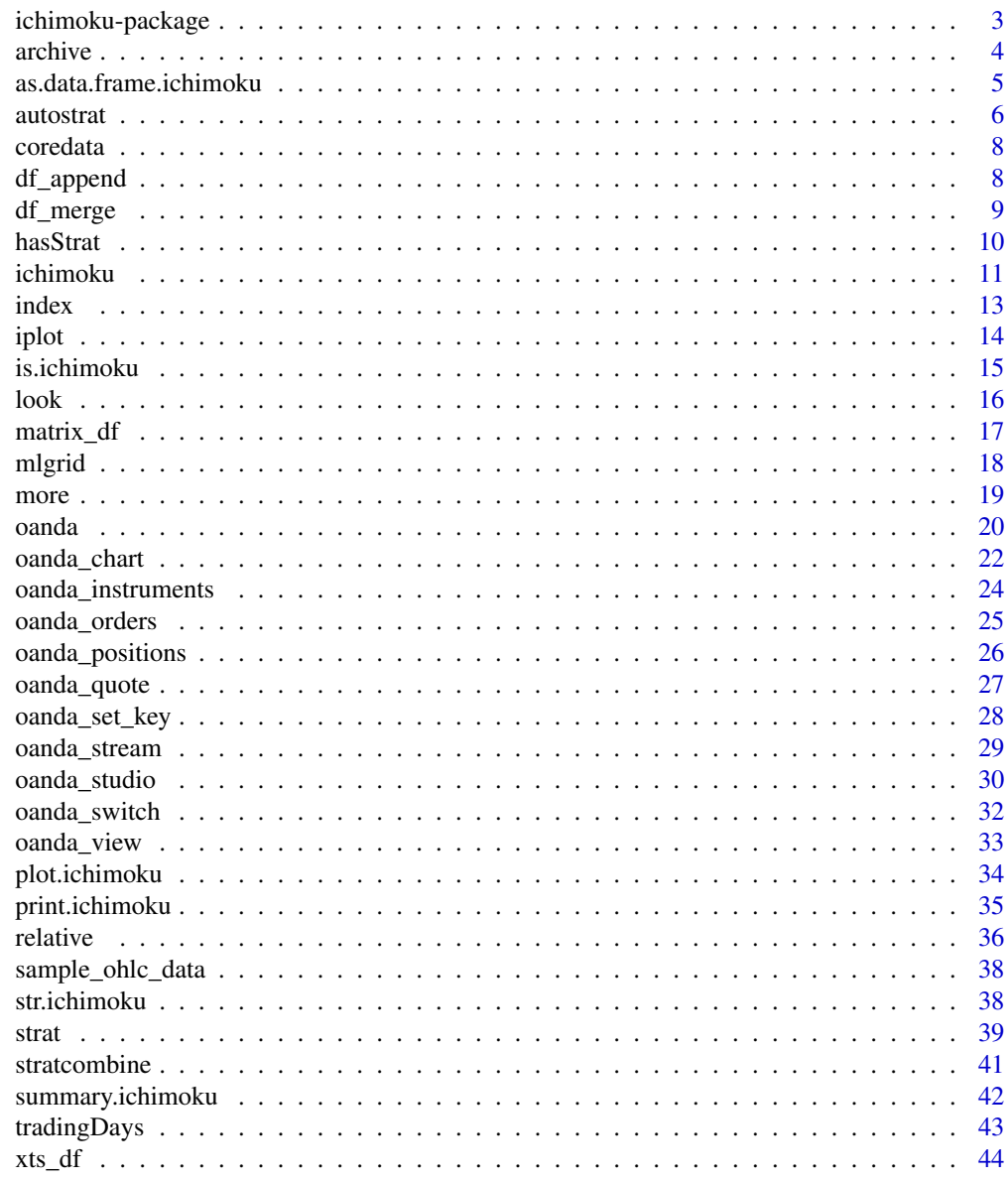

**Index** 

 $\overline{2}$ 

<span id="page-2-0"></span>

#### **Description**

An implementation of 'Ichimoku Kinko Hyo', also commonly known as 'cloud charts'. Static and interactive visualizations with tools for creating, backtesting and development of quantitative 'ichimoku' strategies. As described in Sasaki (1996, ISBN:4925152009), the technique is a refinement on candlestick charting, originating from Japan and now in widespread use in technical analysis worldwide. Translating as 'one-glance equilibrium chart', it allows the price action and market structure of financial securities to be determined 'at-a-glance'. Incorporates an interface with the OANDA fxTrade API <https://developer.oanda.com/> for retrieving historical and live streaming price data for major currencies, metals, commodities, government bonds and stock indices.

### Principal ichimoku functions

Data & Visualization

- [ichimoku](#page-10-1) to create an ichimoku object from price data.
- [plot.ichimoku](#page-33-1) / [iplot](#page-13-1) to plot (interactive) cloud charts from ichimoku objects.
- [archive](#page-3-1) for reading/writing objects to/from archive files with data verification.
- [oanda](#page-19-1) to retrieve price data from the OANDA fxTrade API.

# Strategies & ML

- [strat](#page-38-1) to augment an ichimoku object with a strategy, including combined and asymmetric strategies.
- [autostrat](#page-5-1) to automatically evaluate and rank top-performing strategies.
- [mlgrid](#page-17-1) to generate a numeric representation of the ichimoku cloud chart.
- [relative](#page-35-1) to produce a statistical summary of the latest ichimoku numeric representation relative to historical values.

#### Real-time

- [oanda\\_chart](#page-21-1) to plot real-time ichimoku cloud charts using OANDA data.
- [oanda\\_studio](#page-29-1) a complete live analysis environment using OANDA data implemented in R Shiny.
- [oanda\\_stream](#page-28-1) / [oanda\\_quote](#page-26-1) to obtain the latest live data stream / quote from the OANDA fxTrade API.
- [oanda\\_view](#page-32-1) for a market overview showing the relative performance of constituents.
- [oanda\\_orders](#page-24-1) / [oanda\\_positions](#page-25-1) to retrieve the aggregate OANDA fxTrade order / position book.

#### Author(s)

Charlie Gao <charlie.gao@shikokuchuo.net> [\(ORCID\)](https://orcid.org/0000-0002-0750-061X)

#### <span id="page-3-0"></span>References

Sasaki, H. (1996), *ichimoku kinkouhyou no kenkyuu*. Tokyo, Japan: Toushi Radar.

OANDA' and 'fxTrade' are trademarks owned by OANDA Corporation, an entity unaffiliated with the ichimoku package, its authors or copyright holders.

# See Also

Useful links:

- <https://shikokuchuo.net/ichimoku/>
- <https://github.com/shikokuchuo/ichimoku/>
- Report bugs at <https://github.com/shikokuchuo/ichimoku/issues>

<span id="page-3-1"></span>archive *Read/write Objects <> Archive Files with Data Verification*

#### Description

Read and write objects to/from archival storage in the native RData format, with verification of data integrity.

#### Usage

archive(..., object, file)

#### Arguments

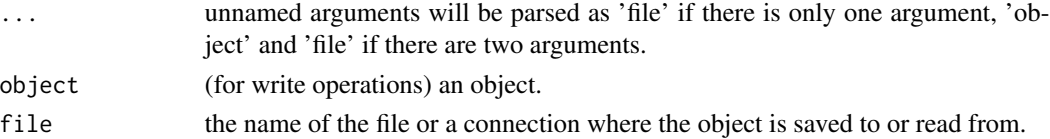

# Details

For read operations: specify only 'file', or alternatively if no arguments are specified, a system dialog will be opened allowing a file to be chosen interactively. 'file' is read and the return value may be assigned to an object. A confirmation message is issued if the file read operation has been successful.

For write operations: specify both 'object' and 'file'. If only 'object' is specified and 'file' is left empty (see examples), a system dialog will be opened allowing the file save location to be chosen interactively. 'object' will be written to 'file'. A confirmation message is issued if the file write operation has been successful.

#### Value

For read operations: the object originally archived.

For write operations: the filename supplied. 'object' is written to 'file'.

# <span id="page-4-0"></span>Data Verification

A SHA256 hash of the original object is written to the archive. This allows the data integrity of the restored object to be verified when the archive is read back.

For write operations: confirmation of the SHA256 hash written to file is displayed.

For read operations: a 'data verified' message is issued if the SHA256 hash found within the data file has been authenticated.

# Further Details

Please refer to the reference vignette by calling: vignette ("reference", package = "ichimoku")

#### Examples

```
cloud <- ichimoku(sample_ohlc_data, ticker = "TKR")
file <- tempfile()
archive(cloud, file)
restored <- archive(file)
unlink(file)
if (interactive()) {
# Only run examples in interactive R sessions
# Read file to 'object' using system dialog:
object <- archive()
# Write 'cloud' to file using system dialog:
archive(cloud, )
}
```
as.data.frame.ichimoku

*Convert ichimoku to data.frame*

# Description

An optimised 'ichimoku' to 'data.frame' constructor.

#### Usage

```
## S3 method for class 'ichimoku'
as.data.frame(x, row.names, optional, keep.attrs = FALSE, ...)
```
<span id="page-5-0"></span>6 autostrat

#### Arguments

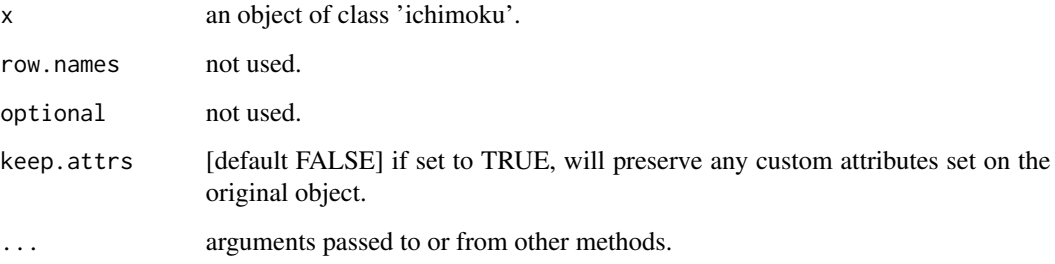

# Details

This function is an S3 method for the generic function as.data.frame() for class 'ichimoku'. It can be invoked by calling as.data.frame(x) on an object 'x' of class 'ichimoku'.

# Value

A 'data.frame' object. The ichimoku object index is preserved as the first column with header 'index'.

# Examples

```
cloud <- ichimoku(sample_ohlc_data)
df <- as.data.frame(cloud)
str(df)
df2 <- as.data.frame(cloud, keep.attrs = TRUE)
str(df2)
```
<span id="page-5-1"></span>autostrat *Automated Ichimoku Strategies*

# Description

Generate a list of the top performing ichimoku cloud strategies based on simple indicator conditions of the form 'c1 > c2' (level 1), complex combined strategies of the form 'c1 > c2 & c3 > c4' (level 2), or complex asymmetric strategies of the form  $\text{c1} > \text{c2 x c3} > \text{c4'}$  (level 3).

# Usage

```
autostrat(x, n = 8, dir = c("long", "short"), level = 1, quietly)
```
#### <span id="page-6-0"></span>autostrat 7 metatrat 1999 i 1999 i 1999 i 1999 i 1999 i 1999 i 1999 i 1999 i 1999 i 1999 i 1999 i 1999 i 1999

#### Arguments

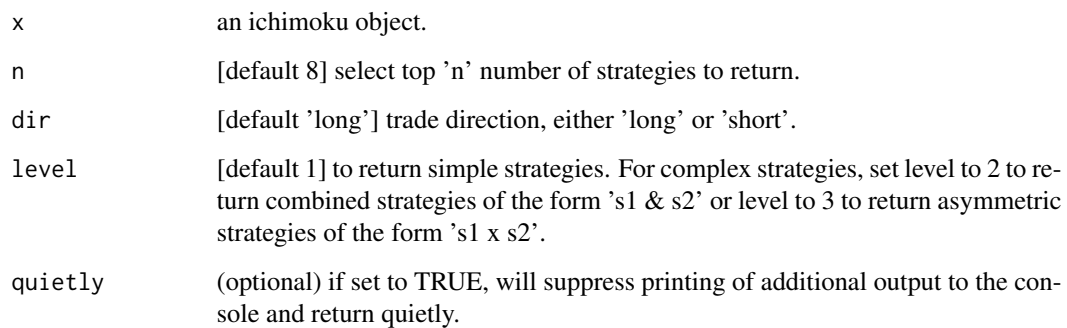

# Details

Ichimoku objects for each strategy are returned as a list. The cumulative log returns for all strategies as well as the summaries for the top 'n' strategies are saved as attributes to the list. This information may be retrieved by using [look](#page-15-1) on the returned list.

Each individual ichimoku object may be accessed via its position in the list, e.g. [[1]] for the 1st item.

#### Value

Returned invisibly, a list of 'n' ichimoku objects containing strategies, with attributes 'logret' (a vector of cumulative log returns for all strategies) and 'summary' (a matrix of summaries for the top 'n' strategies).

In addition, the strategy summaries are printed to the console.

# Further Details

Please refer to the strategies vignette by calling: vignette("strategies", package = "ichimoku")

# Examples

```
cloud <- ichimoku(sample_ohlc_data, ticker = "TKR")
```

```
stratlist \leq autostrat(cloud, n = 3, quietly = TRUE)
look(stratlist)
strat <- stratlist[[2]]
summary(strat)
autostrat(cloud, n = 1, dir = "short", level = 2)
autostrat(cloud, n = 1, dir = "long", level = 3)
```
<span id="page-7-0"></span>

#### Description

Method for extracting the core data matrix of ichimoku objects.

# Usage

## S3 method for class 'ichimoku' coredata(x, fmt, ...)

# Arguments

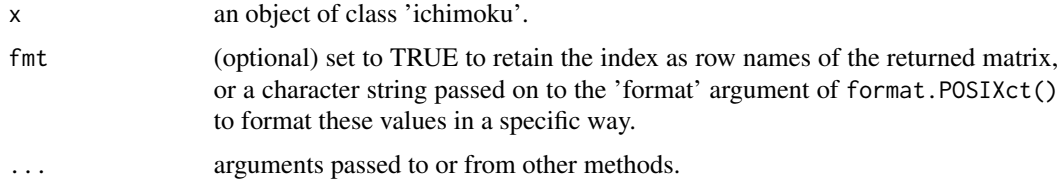

#### Details

This function is an S3 method for the generic function coredata() for class 'ichimoku'. It can be invoked by calling coredata(x) on an object 'x' of class 'ichimoku'.

#### Value

A numeric matrix containing the ichimoku object data, stripped of the index unless 'fmt' is specified in which case the index will be retained as character values in the matrix row names.

# Examples

```
cloud <- ichimoku(sample_ohlc_data)
coredata(cloud)[101:120, ]
```
<span id="page-7-1"></span>df\_append *Append New Data to Dataframe*

# Description

Update a 'data.frame' object with new data. Can be used to append new updated time series data to an existing dataframe, where each observation is indexed by a unique timestamp/identifier in a key column.

#### <span id="page-8-0"></span>df\_merge 99

#### Usage

df\_append(old, new, key = "time", keep.attr = "timestamp")

#### Arguments

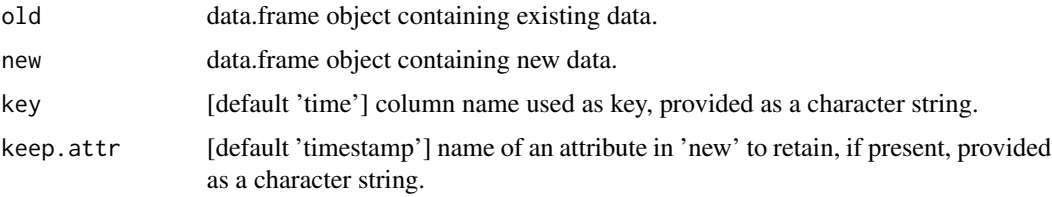

# Details

Can be used to update price dataframes retrieved by [oanda](#page-19-1). The function is designed to update existing data with new values as they become available. As opposed to [df\\_merge](#page-8-1), the data in 'new' will overwrite the data in 'old' rather than create duplicates.

# Value

A data.frame of the existing data appended with the new data. If the data in 'new' contains data with the same value for the key column as 'old', the data in 'new' will overwrite the data in 'old'.

If the attribute specified by 'keep.attr' is present in 'new', this is retained. All other non-required attributes are dropped.

#### Examples

```
data1 <- sample_ohlc_data[1:8, ]
data1
data2 <- sample_ohlc_data[7:10, ]
data2
df_append(data1, data2)
```
<span id="page-8-1"></span>

df\_merge *Merge Dataframes*

#### Description

Full join on an arbitrary number of 'data.frame' objects passed as arguments, preserving all unique entries. Can be used to combine historical time series data where each observation is indexed by a unique timestamp and all periods are complete.

#### Usage

df\_merge(...)

#### <span id="page-9-0"></span>Arguments

... data.frame objects to combine.

#### Details

Can be used to join price dataframes retrieved by [oanda](#page-19-1). The function is designed to join complete historical data. If the data to be merged contains data with incomplete periods, all entries are preserved rather than updated. If incomplete periods are detected within the data, a warning is issued, and the resulting dataframe should be manually checked in case it contains unwanted duplicates. Use [df\\_append](#page-7-1) for updating dataframes with new values.

#### Value

A data.frame containing all unique entries in the objects passed as argument.

#### Examples

```
data1 <- sample_ohlc_data[1:6, ]
data1
data2 <- sample_ohlc_data[4:10, ]
data2
df_merge(data1, data2)
```
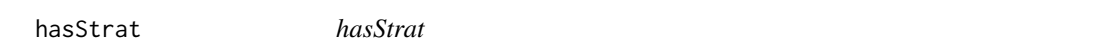

# Description

A function for checking if an object contains a strategy.

#### Usage

hasStrat(x)

#### Arguments

x an object.

#### Details

Designed to be used by ichimoku functions that are either S3 methods for class 'ichimoku' or after validation that 'x' is an ichimoku object, hence there is no check on the class of 'x' within this function.

#### Value

A logical value of TRUE if the 'strat' attribute of 'x' is set, otherwise FALSE.

#### <span id="page-10-0"></span>ichimoku 11

#### Examples

```
cloud <- ichimoku(sample_ohlc_data)
strat <- strat(cloud)
# TRUE:
hasStrat(strat)
# FALSE:
hasStrat(cloud)
```
<span id="page-10-1"></span>ichimoku *ichimoku*

#### Description

Create an ichimoku object containing values for all components of the Ichimoku Kinko Hyo cloud chart. The object encapsulates a date-time index, OHLC pricing data, candle direction, the cloud lines Tenkan-sen, Kijun-sen, Senkou span A, Senkou span B and Chikou span, as well as values for the cloud top and cloud base.

#### Usage

```
ichimoku(x, ticket, periods = c(9L, 26L, 52L), keep.data = FALSE, ...)## S3 method for class 'ichimoku'
ichimoku(x, ticket, periods = c(9L, 26L, 52L), keep.data = FALSE, ...)## S3 method for class 'xts'
ichimoku(x, ticket, periods = c(9L, 26L, 52L), keep.data = FALSE, ...)## S3 method for class 'data.frame'
ichimoku(x, ticket, periods = c(9L, 26L, 52L), keep.data = FALSE, ...)## S3 method for class 'matrix'
ichimoku(x, ticket, periods = c(9L, 26L, 52L), keep.data = FALSE, ...)## Default S3 method:
ichimoku(x, ticket, periods = c(9L, 26L, 52L), keep.data = FALSE, ...)
```
#### Arguments

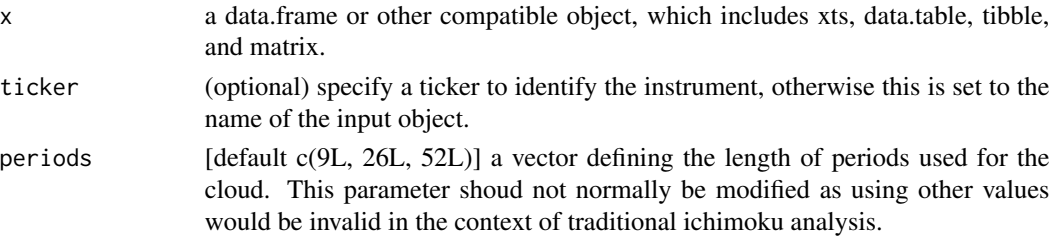

<span id="page-11-0"></span>12 ichimoku kwa kutoka kwa kutoka wa 12 ichimoku kwa kutoka wa 12 ichimoku kwa kutoka wa 12 ichimoku kwa kutoka w

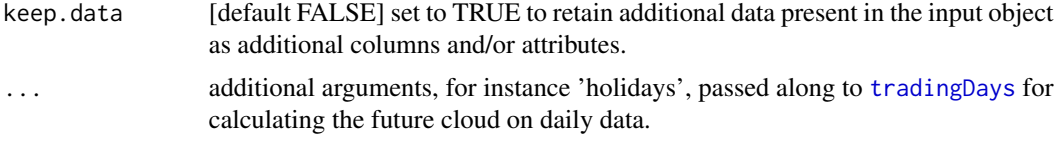

# Details

Calling an ichimoku object automatically invokes its print method, which by default produces a printout of the data to the console as well as a plot of the cloud chart to the graphical device.

For further options, use plot() on the returned ichimoku object to pass further arguments for customising the chart. Use iplot() for interactive charting.

Where an ichimoku object is passed to ichimoku(), the ichimoku object is re-calculated using the OHLC pricing data contained within.

#### Value

An ichimoku object with S3 classes of 'ichimoku', 'xts' and 'zoo'.

#### Ichimoku Object Specification

Index:

• index(object): date-time index [POSIXct]

Columns [numeric]:

- object\$open: opening price
- \$high: high price
- \$low: low price
- \$close: closing price
- \$cd: candle direction  $(-1 = \text{down}, 0 = \text{flat}, 1 = \text{up})$
- \$tenkan: Tenkan-sen
- \$kijun: Kijun-sen
- \$senkouA: Senkou span A
- \$senkouB: Senkou span B
- \$chikou: Chikou span
- \$cloudT: cloud Top (max of senkouA, senkouB)
- \$cloudB: cloud Base (min of senkouA, senkouB)

#### Attributes:

- attributes(object)\$periods: parameters used to calculate the cloud [integer vector of length 3]
- \$periodicity: periodicity of the data in seconds [numeric]
- \$ticker: instrument identifier [character]

<span id="page-12-0"></span>index 13

#### Further Details

ichimoku() requires OHLC (or else HLC) price data as input to calculate the cloud chart values.

If only single series price data is supplied, a *pseudo* OHLC series is generated and a *pseudo* cloud chart is returned.

A faster technical utility version of this function is available in [.ichimoku](#page-0-0) for use when the data is already in the required format.

Please refer to the reference vignette by calling: vignette("reference", package = "ichimoku")

#### Examples

```
TKR <- sample_ohlc_data
cloud <- ichimoku(TKR)
cloud
kumo <- ichimoku(TKR, ticker = "TKR Co.", periods = c(9, 26, 52), keep.data = TRUE)
summary(kumo)
print(kumo, plot = FALSE, rows = 10)
plot(kumo, theme = "solarized", type = "bar", custom = "volume")
```
index *Extract the Index of Ichimoku Objects*

#### Description

Method for extracting the date-time index of ichimoku objects.

#### Usage

## S3 method for class 'ichimoku' index(x, subset, ...)

# Arguments

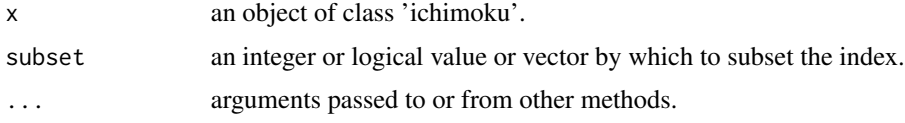

#### Details

This function is an S3 method for the generic function index() for class 'ichimoku'. It can be invoked by calling index(x) on an object 'x' of class 'ichimoku'.

Subsetting by specifying the 'subset' parameter subsets using the numerical values underlying the POSIXct times and results in a faster operation than usual subset operators such as '['.

# Value

The date-time index of the ichimoku object as a vector of POSIXct values.

#### Examples

```
cloud <- ichimoku(sample_ohlc_data)
index(cloud)[101:110]
index(cloud, 101:110)
```
<span id="page-13-1"></span>iplot *Interactive Ichimoku Cloud Plot*

# Description

Plot Ichimoku Kinko Hyo cloud charts from ichimoku objects in R Shiny, allowing full customisation of chart elements in an interactive environment. Intuitive cursor infotip provides ready access to the data directly from the chart.

#### Usage

```
iplot(
 x,
  ticker,
  subtitle,
  theme = c("classic", "dark", "mono", "noguchi", "okabe-ito", "solarized"),
  strat = TRUE,
  type = c("none", "r", "s", "bar", "line"),
 custom,
  ...,
  launch.browser = TRUE
```
#### Arguments

 $\mathcal{L}$ 

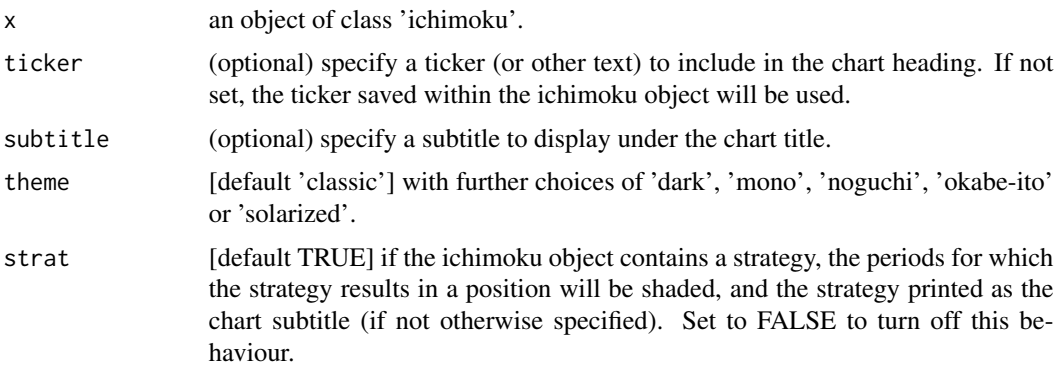

<span id="page-13-0"></span>

#### <span id="page-14-0"></span>is.ichimoku 15

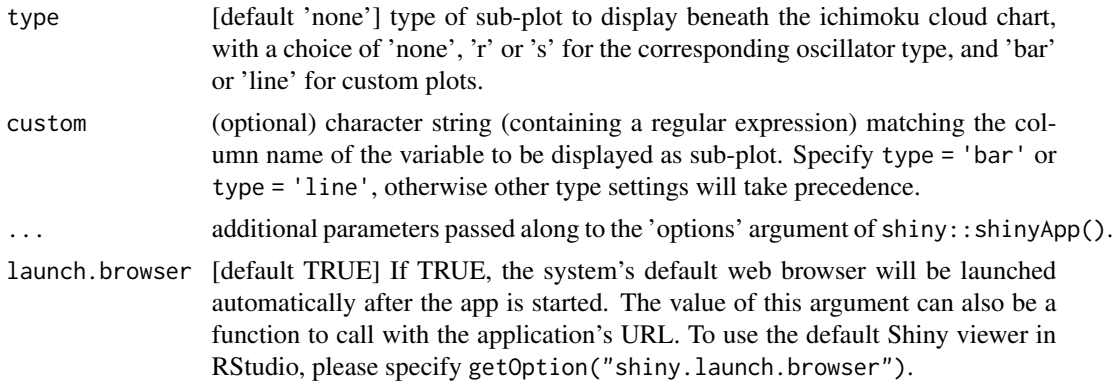

# Details

For further details please refer to the reference vignette by calling: vignette("reference", package = "ichimoku")

# Value

A Shiny app object with class 'shiny.appobj'. With default arguments, the Shiny app is launched in the default browser.

### Examples

```
if (interactive()) {
# Only run examples in interactive R sessions
cloud <- ichimoku(sample_ohlc_data, ticker = "TKR")
iplot(cloud)
# To open in RStudio viewer instead of default browser
iplot(cloud, launch.browser = getOption("shiny.launch.browser"))
}
```
is.ichimoku *is.ichimoku*

### Description

A function for checking if an object is an ichimoku object.

#### Usage

is.ichimoku(x)

#### Arguments

x an object.

# <span id="page-15-0"></span>Value

A logical value of TRUE if 'x' is of class 'ichimoku', otherwise FALSE.

#### Examples

```
cloud <- ichimoku(sample_ohlc_data)
```

```
# TRUE:
is.ichimoku(cloud)
# FALSE:
is.ichimoku(sample_ohlc_data)
```
### <span id="page-15-1"></span>look *Look at Informational Attributes*

# Description

Inspect the informational attributes of objects.

#### Usage

 $look(x = .Last.value)$ 

#### **Arguments**

x an object (optional). If 'x' is not supplied, [.Last.value](#page-0-0) will be used instead.

# Details

Note: autostrat list attributes may be accessed directly using look(x)\$logret and look(x)\$summary.

#### Value

For objects created by the ichimoku package, a pairlist of attributes specific to that data type.

For other objects, a pairlist of non-standard attributes for matrix / data.frame / xts classes, or else invisible NULL if none are present.

# Examples

```
cloud <- ichimoku(sample_ohlc_data, ticker = "TKR")
look(cloud)
stratlist <- autostrat(cloud, n = 3)
look(stratlist)
strat <- stratlist[[1]]
look(strat)
```
#### <span id="page-16-0"></span>matrix\_df 17

```
grid <- mlgrid(cloud)
look(grid)
## Not run:
# OANDA API key required to run this example
prices <- oanda("USD_JPY")
look(prices)
## End(Not run)
```
matrix\_df *Convert matrix to data.frame*

# Description

An optimised 'matrix' to 'data.frame' constructor.

# Usage

 $matrix_d f(x, keep. attrs = FALSE)$ 

# Arguments

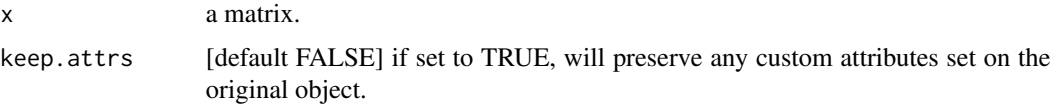

# Details

The optimised data.frame constructors are used internally within the package and made available as utilities. Please note that no data validation or checking is performed.

# Value

A 'data.frame' object. If the matrix has row names, these are retained by the dataframe.

# Examples

```
cloud <- ichimoku(sample_ohlc_data)
mcloud <- as.matrix(cloud)
df <- matrix_df(mcloud)
str(df)
str(rownames(df))
```
# <span id="page-17-1"></span><span id="page-17-0"></span>Description

Create a grid of ichimoku indicator conditions and next period returns. The grid facilitates the comparison of strategy returns and provides a basis for use in machine learning applications. Translates the visual representation of the relationship between cloud chart elements into a numerical format for further analysis.

# Usage

```
mlgrid(
 x,
 y = c("logret", "ret", "none"),
 k = 1L,
 dir = c("long", "short"),type = c("boolean", "numeric", "z-score"),
  format = c("dataframe", "matrix"),
 unique = TRUE,
  expr = list())
```
# Arguments

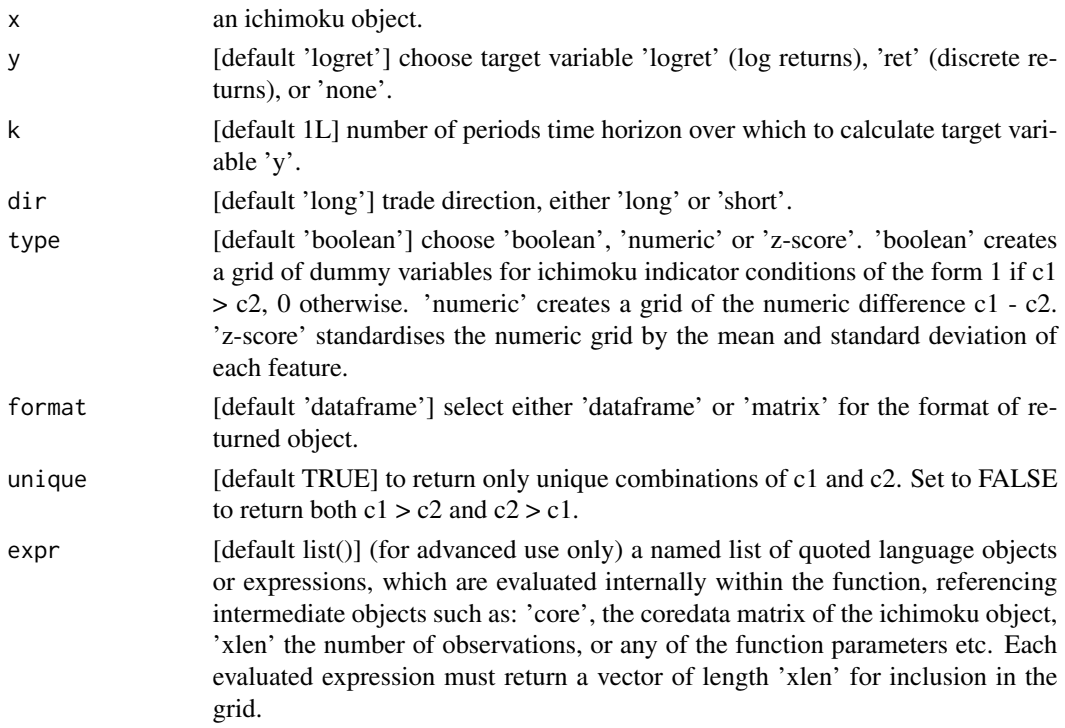

#### <span id="page-18-0"></span>more that the contract of the contract of the contract of the contract of the contract of the contract of the contract of the contract of the contract of the contract of the contract of the contract of the contract of the

#### Details

The date-time index corresponds to when the indicator condition is met at the close for that period. The return is the k-period return achieved by transacting at the immediately following opening price until the next opening price.

Only valid combinations are included. This excludes any combination involving 'open' as it is in effect a lagged indicator and not contemporaneous. The following trivial or highly-collinear pairs are also excluded: (high, close), (low, close), (low, high), (cloudTop, Senkou A), (cloudBase, senkou A), (cloudTop, senkouB), (cloudBase, senkouB), (cloudBase, cloudTop).

#### Value

A data.frame or matrix in a 'tidy' format with one observation per row and one feature per column with the target 'y' as the first column (unless set to 'none').

The 'y' and 'k' parameters, trade direction and grid type are set as attributes, with 'means' and 'sdevs' also populated for type 'z-score' to return the mean and standard deviation for each column. To view these, use [look](#page-15-1) on the returned object.

# Further Details

Please refer to the strategies vignette by calling: vignette("strategies", package = "ichimoku")

#### See Also

[autostrat](#page-5-1) which uses mlgrid() to enumerate all valid return combinations.

[relative](#page-35-1) which uses mlgrid() to relate the latest observed numeric representation to historical values.

#### Examples

```
cloud <- ichimoku(sample_ohlc_data, ticker = "TKR")
grid \leq mlgrid(cloud, y = "ret", k = 2, dir = "short", type = "z-score")str(grid)
custom <- mlgrid(cloud, type = "numeric", expr = list(cd = quote(core[, "cd"])))
str(custom)
```
more *Print More Rows of Ichimoku Objects*

#### Description

After calling or invoking the default print method for ichimoku objects, the console output will display -- omitted x rows if the entire data does not fit on-screen. Use more() to display more rows.

20 oanda $\alpha$ 

#### Usage

more(rows)

#### Arguments

rows (optional) specify the number of rows to print; defaults to all rows if not supplied or non-numeric.

# Value

The ichimoku object contained in [.Last.value](#page-0-0) (invisibly) or else invisible NULL (if .Last.value is not an ichimoku object). The ichimoku object data is printed to the console.

# Examples

```
cloud <- ichimoku(sample_ohlc_data, ticker = "TKR")
cloud
more(25)
more()
```
<span id="page-19-1"></span>

oanda *OANDA Price Data*

# Description

Retrieve price data for major currencies, metals, commodities, government bonds and stock indices from the OANDA fxTrade API.

#### Usage

```
oanda(
  instrument,
 granularity = c("D", "W", "M", "H12", "H8", "H6", "H4", "H3", "H2", "H1", "M30", "M15",
    "M10", "M5", "M4", "M2", "M1", "S30", "S15", "S10", "S5"),
  count = NULL,from = NULL,
  to = NULL,
  price = c("M", "B", "A"),
  server,
  apikey,
  quietly
)
```
<span id="page-19-0"></span>

#### <span id="page-20-0"></span>oanda 21

#### Arguments

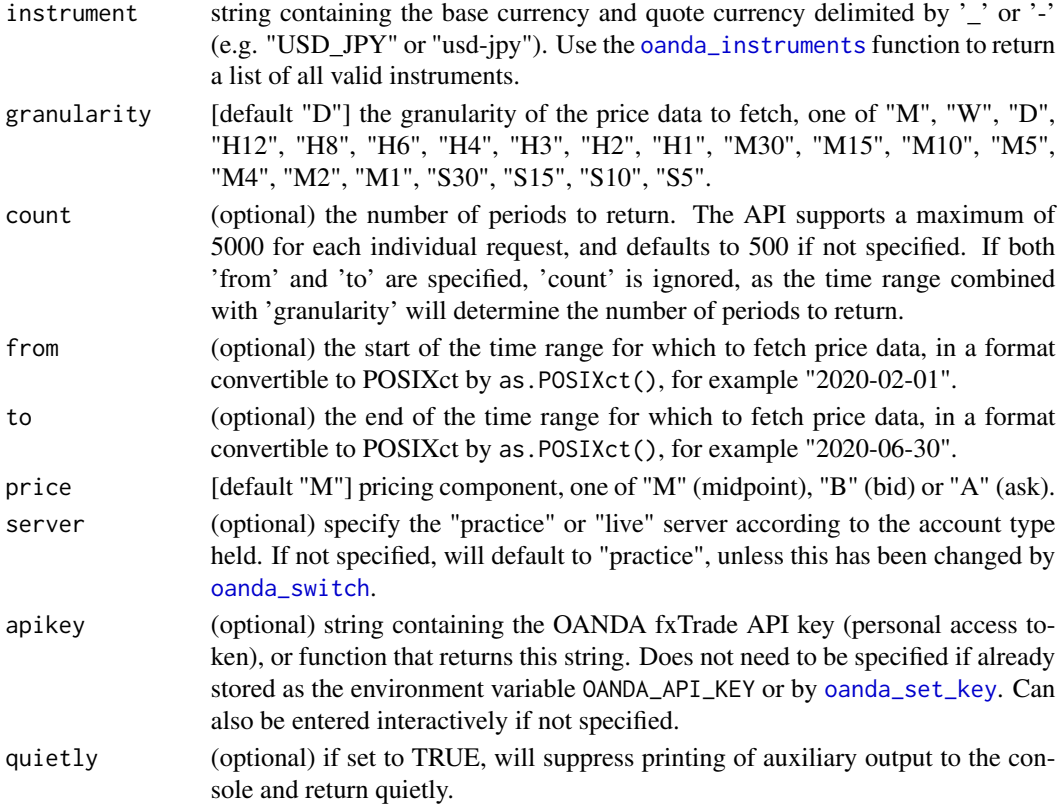

# Details

This function queries the OANDA fxTrade API.

Requires an fxTrade account with OANDA <https://www.oanda.com/forex-trading/>. If you do not already hold a live account, you may register for an OANDA fxTrade practice / demo account. There is a link on your OANDA fxTrade account profile page 'Manage API Access' (My Account -> My Services -> Manage API Access). From there, a personal access token to use with the OANDA API can be generated, as well as revoked.

The [oanda\\_set\\_key](#page-27-1) function can be used to save the API key in the system credential store so that it is automatically recognised in future (requires the 'keyring' package to be installed).

#### Value

A data.frame containing the price data requested.

# Further Details

Please refer to the OANDA fxTrade API vignette by calling: vignette("xoanda", package = "ichimoku").

'OANDA' and 'fxTrade' are trademarks owned by OANDA Corporation, an entity unaffiliated with the ichimoku package.

#### Examples

```
## Not run:
# OANDA fxTrade API key required to run these examples
prices <- oanda("USD_JPY")
ichimoku(prices)
oanda("EUR_JPY", granularity = "H1", count = 250, from = "2020-02-01", price = "B")
## End(Not run)
```
# <span id="page-21-1"></span>oanda\_chart *OANDA Real-time Cloud Charts*

# Description

Plot real-time Ichimoku Kinko Hyo cloud charts for major currencies, metals, commodities, government bonds and stock indices using OANDA fxTrade API data.

# Usage

```
oanda_chart(
  instrument,
 granularity = c("D", "W", "M", "H12", "H8", "H6", "H4", "H3", "H2", "H1", "M30", "M15",
    "M10", "M5", "M4", "M2", "M1", "S30", "S15", "S10", "S5"),
  refresh = 5,
  count = 250,
  price = c("M", "B", "A"),
  theme = c("classic", "dark", "mono", "noguchi", "okabe-ito", "solarized"),
  type = c("none", "r", "s"),
  limit,
  server,
  apikey,
  ...,
 periods = c(9L, 26L, 52L)
)
```
# Arguments

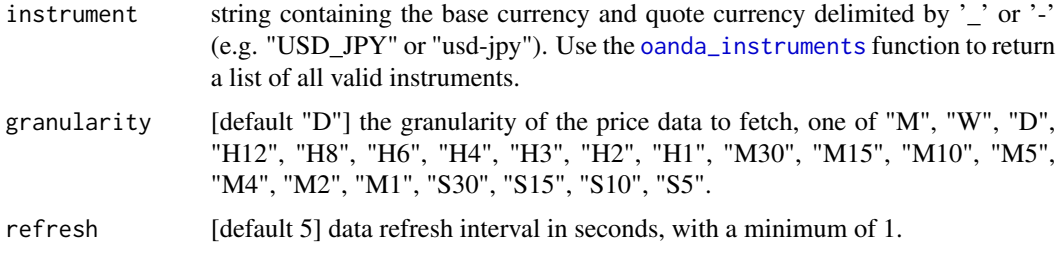

<span id="page-21-0"></span>

<span id="page-22-0"></span>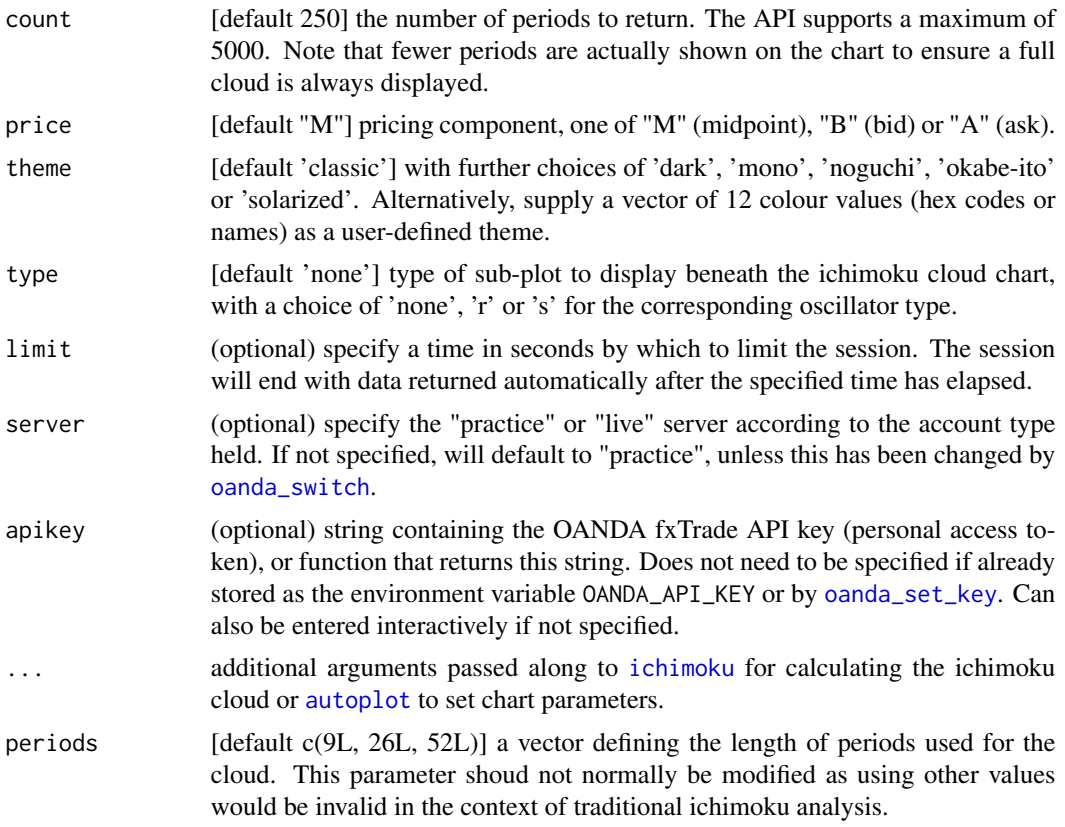

#### Details

This function polls the OANDA fxTrade API for the latest live prices and updates the plot in the graphical device at each refresh interval. Use the 'Esc' key to stop updating.

To access the underlying data, assign the function to an object, for example: cloud <- oanda\_chart("USD\_JPY").

# Value

The ichimoku object underlying the chart (invisibly) on function exit. A plot of the ichimoku chart for the price data requested is output to the graphical device at each refresh interval.

# Further Details

Please refer to the OANDA fxTrade API vignette by calling: vignette("xoanda", package = "ichimoku").

# Examples

```
## Not run:
# OANDA fxTrade API key required to run these examples
oanda_chart("USD_JPY")
oanda_chart("EUR_JPY", granularity = "H1", refresh = 3, count = 300, price = "B", theme = "mono")
```

```
# Save data underlying chart at time of function exit
cloud <- oanda_chart("USD_JPY")
## End(Not run)
```
<span id="page-23-1"></span>oanda\_instruments *Available OANDA Instruments*

# Description

Return list of instruments including major currencies, metals, commodities, government bonds and stock indices for which pricing data is available from the OANDA fxTrade API.

#### Usage

```
oanda_instruments(server, apikey)
```
### Arguments

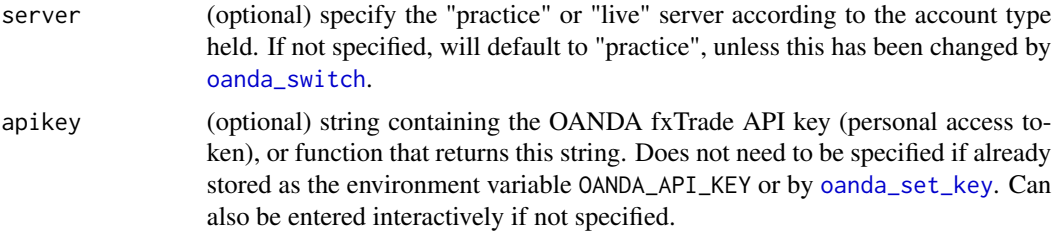

# Details

This function returns a data.frame listing the instrument names available for an account associated with the supplied OANDA fxTrade API key.

For further details please refer to the OANDA fxTrade API vignette by calling: vignette("xoanda", package = "ichimoku").

# Value

A data.frame containing the instrument name, full display name, and type.

# Examples

```
## Not run:
# OANDA fxTrade API key required to run this example
oanda_instruments()
```
## End(Not run)

<span id="page-23-0"></span>

<span id="page-24-1"></span><span id="page-24-0"></span>

# Description

Provides a summary of the aggregate orders posted by OANDA fxTrade clients at each price level.

# Usage

oanda\_orders(instrument, time, server, apikey)

# Arguments

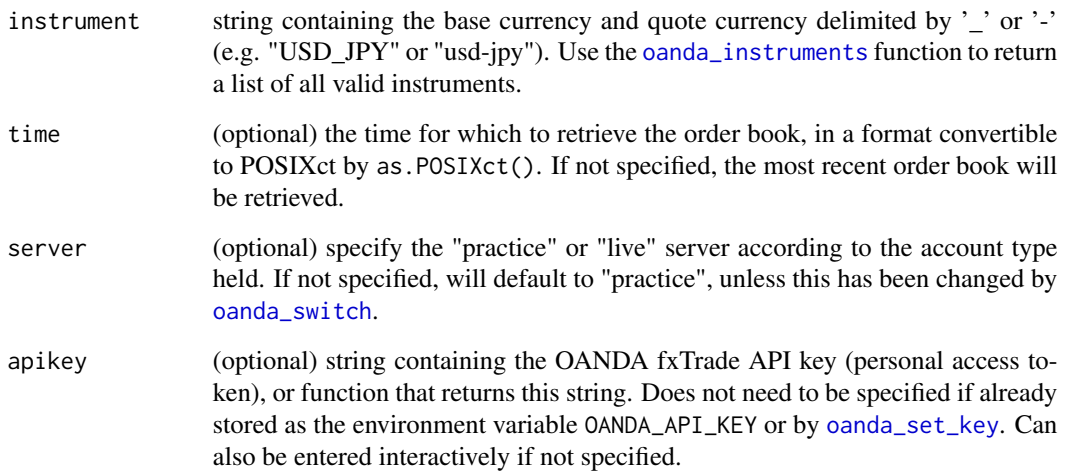

#### Details

This feature has been implemented by OANDA only for certain major currency pairs and should be considered experimental.

Note: as certain orders are placed far from the market price, only the interquartile range of order levels is shown on the chart. The returned data frame does however contain the entire order book.

For further details please refer to the OANDA fxTrade API vignette by calling: vignette("xoanda", package = "ichimoku").

# Value

Invisibly, a data frame of the order book with parameters saved as attributes. A chart showing the percentage long and short orders at each price level is output to the graphical device.

# Examples

```
## Not run:
# OANDA fxTrade API key required to run this example
oanda_orders("USD_JPY")
```
## End(Not run)

<span id="page-25-1"></span>oanda\_positions *OANDA Position Book*

#### Description

Provides a summary of the aggregate positions held by OANDA fxTrade clients at each price level.

#### Usage

oanda\_positions(instrument, time, server, apikey)

#### Arguments

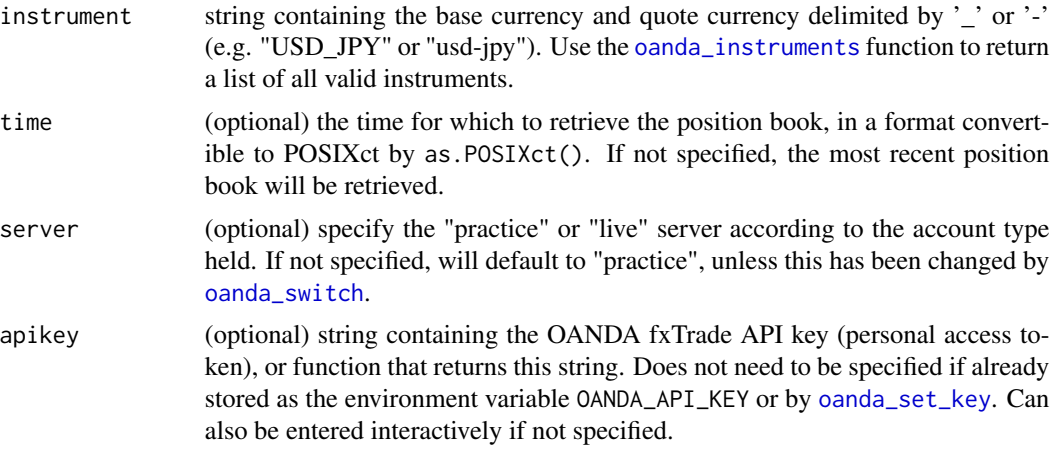

# Details

This feature has been implemented by OANDA only for certain major currency pairs and should be considered experimental.

For further details please refer to the OANDA fxTrade API vignette by calling: vignette("xoanda", package = "ichimoku").

#### Value

Invisibly, a data frame of the position book with parameters saved as attributes. A chart showing the percentage long and short positions at each price level is output to the graphical device.

<span id="page-25-0"></span>

# <span id="page-26-0"></span>oanda\_quote 27

# Examples

```
## Not run:
# OANDA fxTrade API key required to run this example
oanda_positions("USD_JPY")
```
## End(Not run)

<span id="page-26-1"></span>oanda\_quote *OANDA Quote Latest Price*

#### Description

Provides a single line price quote for an instrument.

# Usage

```
oanda_quote(instrument, price = c("M", "B", "A"), server, apikey)
```
# Arguments

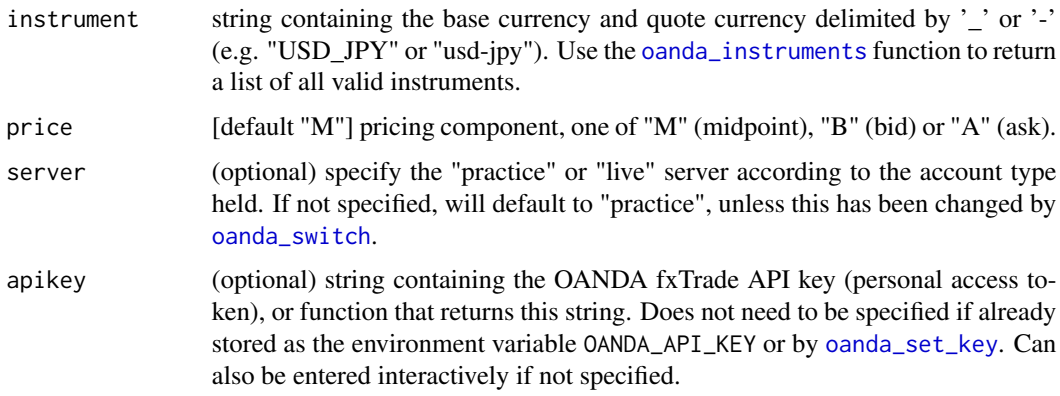

# Details

This function is designed for interactive use.

For further details please refer to the OANDA fxTrade API vignette by calling: vignette("xoanda", package = "ichimoku").

# Value

Invisible NULL. The instrument, timestamp, daily open, high, low and last prices, percentage change from the open, and the pricing component (M for mid, B for bid, A for ask) is output to the console.

#### Examples

```
## Not run:
# OANDA fxTrade API key required to run this example
oanda_quote("USD_JPY")
## End(Not run)
```
<span id="page-27-1"></span>oanda\_set\_key *Set OANDA fxTrade API Key*

# Description

Save OANDA fxTrade API key (personal access token) to the system credential store.

#### Usage

oanda\_set\_key()

#### Details

The key is read interactively. Separate keys can be set for practice and live accounts - please choose the correct account type when prompted.

This function only needs to be called once to set the key; it does not need to be called each session.

This function has a dependency on the 'keyring' package.

# Value

Invisible NULL. A key is set in the default keyring under the service name 'OANDA\_API\_KEY' for practice accounts or 'OANDA\_LIVE\_KEY' for live accounts.

# Further Details

Please refer to the OANDA fxTrade API vignette by calling: vignette("xoanda", package = "ichimoku").

# Examples

```
if (interactive()) {
# Only run example in interactive R sessions
oanda_set_key()
}
```
<span id="page-27-0"></span>

<span id="page-28-1"></span><span id="page-28-0"></span>

# Description

Stream live price and liquidity data for major currencies, metals, commodities, government bonds and stock indices from the OANDA fxTrade Streaming API.

# Usage

```
oanda_stream(instrument, display = 8L, limit, server, apikey)
```
# Arguments

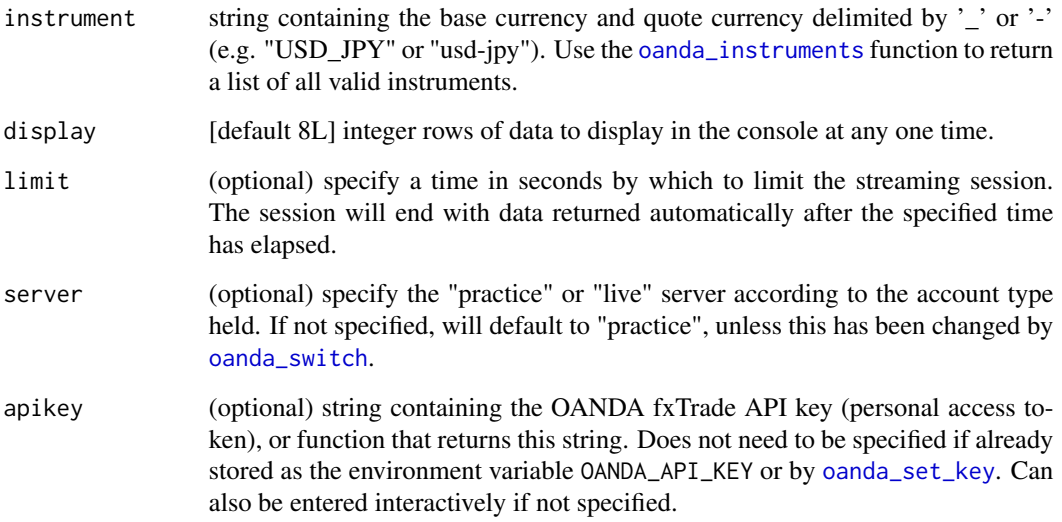

#### Details

This function connects to the OANDA fxTrade Streaming API. Send an interrupt using the 'Esc' key or 'Ctrl+c' to stop the stream and return the session data.

Note: only messages of type 'PRICE' are processed. Messages of type 'HEARTBEAT' consisting of only a timestamp are discarded.

# Value

Returned invisibly, a dataframe containing the data for the streaming session on function exit. The latest rows of the dataframe are printed to the console, as governed by the 'display' argument.

#### <span id="page-29-0"></span>Streaming Data

Summarised from the streaming API documentation:

- Pricing stream does not include every single price created for the Account
- At most 4 prices are sent per second (every 250 milliseconds) for each instrument
- If more than one price is created during the 250 millisecond window, only the price in effect at the end of the window is sent
- This means that during periods of rapid price movement, not every price is sent
- Pricing windows for different connections to the stream are not all aligned in the same way (e.g. to the top of the second)
- This means that during periods of rapid price movement, different prices may be observed depending on the alignment for the connection

#### Further Details

Please refer to the OANDA fxTrade API vignette by calling: vignette("xoanda", package = "ichimoku").

#### Examples

```
## Not run:
# OANDA fxTrade API key required to run this example
data <- oanda_stream("USD_JPY", display = 8L)
```
## End(Not run)

<span id="page-29-1"></span>oanda\_studio *OANDA Studio Interactive Live Analysis*

#### Description

Interactive and fully-customisable R Shiny environment providing real-time Ichimoku Kinko Hyo cloud charts for major currencies, metals, commodities, government bonds and stock indices using OANDA fxTrade API data. Intuitive cursor infotip provides ready access to the data directly from the chart.

#### Usage

```
oanda_studio(
  instrument = "USD_JPY",
 granularity = c("D", "W", "M", "H12", "H8", "H6", "H4", "H3", "H2", "H1", "M30", "M15",
    "M10", "M5", "M4", "M2", "M1", "S30", "S15", "S10", "S5"),
  refresh = 5,
  count = 300,
  price = c("M", "B", "A"),
```
# <span id="page-30-0"></span>oanda\_studio 31

```
theme = c("classic", "dark", "mono", "noguchi", "okabe-ito", "solarized"),
type = c("none", "r", "s"),
server,
apikey,
new.process = FALSE,
...,
launch.browser = TRUE,
periods = c(9L, 26L, 52L)
```
# Arguments

)

![](_page_30_Picture_190.jpeg)

# <span id="page-31-0"></span>Details

This function polls the OANDA fxTrade API for the latest prices and updates a customisable reactive Shiny app at each refresh interval.

# Value

Invisible NULL, or a 'mirai' if 'new.process' is specified as TRUE. With default arguments, a Shiny app is launched in the default browser.

# Further Details

Please refer to the OANDA fxTrade API vignette by calling: vignette("xoanda", package = "ichimoku").

#### Examples

```
## Not run:
# OANDA fxTrade API key required to run these examples
oanda_studio()
```

```
# To open in RStudio viewer instead of default browser
oanda_studio(launch.browser = getOption("shiny.launch.browser"))
```

```
## End(Not run)
```
<span id="page-31-1"></span>oanda\_switch *Switch Default OANDA Server*

#### Description

Switch the default OANDA fxTrade server from 'practice' to 'live' or vice versa. Settings persist for the current session only.

#### Usage

```
oanda_switch()
```
# Details

The default server at the start of a new session is the practice server. Call this function to switch to the live server.

This function can be used to toggle between the practice and live servers. Any cached variables for API key, account or instruments list are cleared each time this function is called.

For further details please refer to the OANDA fxTrade API vignette by calling: vignette("xoanda", package = "ichimoku").

# <span id="page-32-0"></span>oanda\_view 33

# Value

Invisible NULL. A message informs the resulting default server setting.

#### Examples

oanda\_switch() oanda\_switch()

# <span id="page-32-1"></span>oanda\_view *OANDA View Market Performance*

# Description

Provides a snapshot overview of markets on an intraday basis, showing the relative performance of individual constituents.

#### Usage

```
oanda_view(
 market = c("allfx", "bonds", "commodities", "fx", "metals", "stocks"),
 price = c("M", "B", "A"),
  server,
  apikey
\mathcal{E}
```
#### Arguments

![](_page_32_Picture_142.jpeg)

# Details

This function is designed for interactive use.

For further details please refer to the OANDA fxTrade API vignette by calling: vignette("xoanda", package = "ichimoku").

# Value

A data.frame containing the daily open, high, low and last prices, along with the percentage price change from the open, ordered by the percentage change. The instrument names are set as row names.

The first timestamp retrieved and the pricing component are printed to the console as well as saved as attributes to the dataframe. The dataframe is also printed to the console.

# Examples

```
## Not run:
# OANDA fxTrade API key required to run this example
oanda_view("fx")
```
## End(Not run)

<span id="page-33-1"></span>plot.ichimoku *Plot Ichimoku Cloud Chart*

#### Description

Plot Ichimoku Kinko Hyo cloud charts from ichimoku objects.

# Usage

```
## S3 method for class 'ichimoku'
plot(
  x,
 window,
  ticker,
  subtitle,
  theme = c("classic", "dark", "mono", "noguchi", "okabe-ito", "solarized"),
  strat = TRUE,type = c("none", "r", "s", "bar", "line"),
  custom,
  ...
\lambda
```
#### Arguments

![](_page_33_Picture_134.jpeg)

<span id="page-33-0"></span>

<span id="page-34-0"></span>![](_page_34_Picture_147.jpeg)

# Details

This function is an S3 method for the generic function plot() for class 'ichimoku'. It can be invoked by calling plot(x) on an object 'x' of class 'ichimoku'.

For further details please refer to the reference vignette by calling: vignette("reference", package = "ichimoku")

#### Value

The ichimoku object supplied (invisibly). The requested plot is output to the graphical device.

# Examples

```
cloud <- ichimoku(sample_ohlc_data, ticker = "TKR")
plot(cloud)
plot(cloud, window = "2020-05-01/2020-12-01", theme = "dark")
plot(cloud, window = "2020-05/", ticker = "TKR Co.", theme = "noguchi", type = "s")
plot(cloud, window = "/2020-11-02", subtitle = "Sample Price Data", theme = "mono", type = "r")
kumo <- ichimoku(sample_ohlc_data, ticker = "TKR", keep.data = TRUE)
plot(kumo, window = "2020-05/", theme = "solarized", type = "bar", custom = "volume")plot(kumo, window = "2020-05/", theme = "okabe-ito", type = "line", custom = "volume")
```
print.ichimoku *Print Ichimoku Objects*

#### Description

Default print method for ichimoku objects to enable automatic plotting of the ichimoku cloud chart.

#### <span id="page-35-0"></span>Usage

```
## S3 method for class 'ichimoku'
print(x, plot = TRUE, rows = 26L, ...)
```
#### Arguments

![](_page_35_Picture_119.jpeg)

# Details

This function is an S3 method for the generic function print() for class 'ichimoku'. It can be invoked by calling print(x) on an object 'x' of class 'ichimoku'.

# Value

The ichimoku object supplied (invisibly). The data is printed to the console. The ichimoku cloud chart is also output to the graphical device depending on the parameters set.

# Examples

cloud <- ichimoku(sample\_ohlc\_data, ticker = "TKR") print(cloud) print(cloud, plot = FALSE, rows = 20L)

<span id="page-35-1"></span>relative *Relative Numeric Representation*

#### Description

Produce a statistical summary of the latest numeric representation of the ichimoku cloud chart relative to historical values. For determining whether current trading falls within or outside of normal ranges.

#### Usage

```
relative(x, order = FALSE, signif = 0.2, quietly)
```
#### relative 37

#### Arguments

![](_page_36_Picture_137.jpeg)

# Details

'mean(X)' is the mean value for each element X, 'sd(X)' the standard deviation, and 'X[n]' the nth or latest observed values.

'res' is the residual  $X[n]$  - mean $(X)$  and represents a centred measure of deviation for the latest observed value.

The 'z-score' (or standard score) is calculated as res  $/ s d(X)$  and is a centred and scaled measure of deviation for the latest observed value.

'p >= |z|' represents the empirical probability of the latest observed absolute 'z-score' or greater.

'p\*' will display a star if 'p > = |z|' is less than or equal to the value of the argument 'signif'.

'E(|res|)|p' represents the mean or expected absolute value of 'res', conditional upon the absolute 'z-score' being greater than equal to the latest observed absolute 'z-score'.

#### Value

A data frame containing a statistical summary of the latest ichimoku cloud chart representation in relation to historical values.

In addition, the time index of the latest observed values and total number of datapoints are printed to the console.

# Further Details

Please refer to the strategies vignette by calling: vignette("strategies", package = "ichimoku")

#### Examples

```
cloud <- ichimoku(sample_ohlc_data, ticker = "TKR")
statistics <- relative(cloud, quietly = TRUE)
relative(cloud, signif = 0.4)relative(cloud, order = TRUE, signif = 0.4)
```
<span id="page-37-0"></span>

#### Description

Simulated prices for a hypothetical financial asset. Created for the purpose of demonstrating package functions in examples and vignettes only.

#### Usage

sample\_ohlc\_data

# Format

A data frame with 256 observations of 6 variables:

- time timestamp of observation [POSIXct]
- open opening price [numeric]
- low low price [numeric]
- high high price [numeric]
- close closing price [numeric]
- volume volume [integer]

#### Source

Not applicable: simulated data

# Examples

head(sample\_ohlc\_data)

str.ichimoku *Display the Structure of Ichimoku Objects*

# Description

Compactly display the internal structure of ichimoku objects.

#### Usage

## S3 method for class 'ichimoku' str(object, ...)

<span id="page-38-0"></span>strat 39

#### Arguments

![](_page_38_Picture_134.jpeg)

# Details

This function is an S3 method for the generic function str() for class 'ichimoku'. It can be invoked by calling  $str(x)$  on an object 'x' of class 'ichimoku'.

#### Value

Invisible NULL. A compact display of the structure of the object is output to the console.

#### Examples

```
cloud <- ichimoku(sample_ohlc_data, ticker = "TKR")
str(cloud)
```

```
strat <- strat(cloud)
str(strat)
```
<span id="page-38-1"></span>

#### strat *Create Ichimoku Strategies*

#### Description

Create ichimoku cloud strategies using the indicator condition 'long / short while  $c1 > c2$ '. Complex strategies can be formulated as combined 'c1 > c2 & c3 > c4' (both conditions must be satisfied) or asymmetric 'c1 > c2 x c3 > c4' (where 'c1 > c2' denotes the entry and 'c3 > c4' the exit indicator).

#### Usage

```
strat(
 x,
 c1 = c("close", "chikou", "open", "high", "low", "tenkan", "kijun", "senkouA",
    "senkouB", "cloudT", "cloudB"),
 c2 = c("tenkan", "kijun", "senkouA", "senkouB", "cloudT", "cloudB", "chikou", "close",
    "open", "high", "low"),
 c3 = c("close", "chikou", "open", "high", "low", "tenkan", "kijun", "senkouA",
    "senkouB", "cloudT", "cloudB"),
 c4 = c("tenkan", "kijun", "senkouA", "senkouB", "cloudT", "cloudB", "chikou", "close",
    "open", "high", "low"),
 dir = c("long", "short"),type = 2)
```
#### <span id="page-39-0"></span>Arguments

![](_page_39_Picture_177.jpeg)

#### Details

The following assumption applies to all strategies: confirmation of whether a condition is satisfied is received at the 'close' of a particular period, and a transaction is initiated at the immediately following 'open'. All transactions occur at the 'open'.

By default, the periods in which the strategy results in a position is shaded on the ichimoku cloud chart and the strategy is printed as the chart message (if not otherwise specified). To turn off this behaviour, pass the strat = FALSE argument to plot() or iplot().

#### Value

An ichimoku object augmented with the strategy.

#### Ichimoku Object Specification for Strategies

The ichimoku object is augmented with the following additional elements:

Columns [numeric]:

- \$cond: a boolean vector if the indicator condition is met
- \$posn: a boolean vector indicating if a position is held
- \$txn: a vector representing the transactions to implement the position (1 = enter position, -1 = exit position)
- \$logret: a vector of log returns
- \$slogret: a vector of log returns for the strategy
- \$ret: a vector of discrete returns
- \$sret: a vector of of discrete returns for the strategy

#### Attributes:

• \$strat: the strategy summary [matrix]

The strategy summary may be accessed by the summary() method for ichimoku objects or via [look](#page-15-1).

#### <span id="page-40-0"></span>stratcombine 41

#### Complex Strategies

For complex strategies: 's1' denotes the strategy 'c1 > c2' and 's2' denotes the strategy 'c3 > c4'.

- Combined strategy 's1 & s2': indicator conditions in 's1' and 's2' have to be met simulateneously for a position to be taken. The column \$cond will show when both conditions are met
- Asymmetric strategy 's1 x s2': indicator condition in 's1' has to be met to enter a position, and indicator condition in 's2' to exit a position. These rules are applied recursively over the length of the data. The column \$cond will show when the indicator condition is met in 's1'

# Further Details

Please refer to the strategies vignette by calling: vignette("strategies", package = "ichimoku")

#### Examples

```
cloud <- ichimoku(sample_ohlc_data, ticker = "TKR")
```

```
strat \le strat(cloud, c1 = "tenkan", c2 = "cloudB", dir = "short")
summary(strat)
plot(strat)
strat2 <- strat(cloud, c1 = "cloudT", c2 = "kijun", c3 = "cloudT", c4 = "close")
summary(strat2)
plot(strat2)
```
stratcombine *Combine Ichimoku Strategies*

#### Description

Create custom strategies from combining existing strategies contained in ichimoku objects 's1' and 's2' to form 's1  $&$  s2'.

#### Usage

stratcombine(s1, s2)

#### Arguments

![](_page_40_Picture_134.jpeg)

#### <span id="page-41-0"></span>Details

The combined strategy 's1  $\&$  s2' means indicator conditions in 's1' and 's2' have to be met simulateneously for a trade position to be taken.

The boolean values showing whether these conditions are met are stored in the 'cond' column.

The strategy summary may be accessed by the summary() method for ichimoku objects or via [look](#page-15-1).

# Value

An ichimoku object augmented with the combined strategy.

# Further Details

Please refer to the strategies vignette by calling: vignette("strategies", package = "ichimoku")

# Examples

```
cloud <- ichimoku(sample_ohlc_data, ticker = "TKR")
strat1 <- strat(cloud, c1 = "close", c2 = "kijun")
strat2 <- strat(cloud, c1 = "cloudB", c2 = "tenkan")
cstrat <- stratcombine(strat1, strat2)
summary(cstrat)
plot(cstrat)
```
![](_page_41_Picture_132.jpeg)

# Description

Display summary information for an ichimoku object or its strategy.

#### Usage

```
## S3 method for class 'ichimoku'
summary(object, strat = TRUE, ...)
```
# Arguments

![](_page_41_Picture_133.jpeg)

# <span id="page-42-0"></span>tradingDays 43

# Details

This function is an S3 method for the generic function summary() for class 'ichimoku'. It can be invoked by calling summary(x) on an object 'x' of class 'ichimoku'.

Performs basic validation for an ichimoku object and will inform if an ichimoku object contains invalid information.

# Value

A matrix containing the strategy summary, if present and 'strat' is set to TRUE, otherwise a character vector containing an abbreviated object summary (the full object summary is output to the console).

# Examples

```
cloud <- ichimoku(sample_ohlc_data, ticker = "TKR")
summary(cloud)
```

```
strat <- strat(cloud)
summary(strat)
```
<span id="page-42-1"></span>tradingDays *Select Trading Days*

#### Description

Used by [ichimoku](#page-10-1) to subset a vector of dates to trading days.

#### Usage

```
tradingDays(x, holidays, ...)
```
#### Arguments

![](_page_42_Picture_114.jpeg)

# Details

New Year's Day (01-01) and Christmas Day (12-25) are defined as holidays by default if 'holidays' is not specified.

# Value

A vector of logical values: TRUE if the corresponding element of 'x' is a weekday and not a holiday, FALSE otherwise.

Or, if the parameter 'holidays' is set to NULL, a vector of TRUE values of the same length as 'x'.

# Examples

```
dates \leq seq(from = as.POSIXct("2020-01-01"), by = "1 day", length.out = 7)
dates
tradingDays(dates)
tradingDays(dates, holidays = c("2020-01-02", "2020-01-03"))
tradingDays(dates, holidays = NULL)
```
xts\_df *Convert xts to data.frame*

# Description

An optimised 'xts' to 'data.frame' constructor.

#### Usage

xts\_df(x, keep.attrs = FALSE)

#### Arguments

![](_page_43_Picture_125.jpeg)

# Details

The optimised data.frame constructors are used internally within the package and made available as utilities. Please note that no data validation or checking is performed.

#### Value

A 'data.frame' object. The 'xts' index is preserved as the first column with header 'index'.

#### Examples

```
cloud <- ichimoku(sample_ohlc_data)
df <- xts_df(cloud)
str(df)
df2 <- xts_df(cloud, keep.attrs = TRUE)
str(df2)
```
<span id="page-43-0"></span>

# <span id="page-44-0"></span>Index

∗ datasets sample\_ohlc\_data, [38](#page-37-0) .Last.value, *[16](#page-15-0)*, *[20](#page-19-0)* .ichimoku, *[13](#page-12-0)* archive, *[3](#page-2-0)*, [4](#page-3-0) as.data.frame.ichimoku, [5](#page-4-0) autoplot, *[23](#page-22-0)*, *[31](#page-30-0)* autostrat, *[3](#page-2-0)*, [6,](#page-5-0) *[19](#page-18-0)* coredata, [8](#page-7-0) df\_append, [8,](#page-7-0) *[10](#page-9-0)* df\_merge, *[9](#page-8-0)*, [9](#page-8-0) hasStrat, [10](#page-9-0) ichimoku, *[3](#page-2-0)*, [11,](#page-10-0) *[23](#page-22-0)*, *[31](#page-30-0)*, *[43](#page-42-0)* ichimoku-package, [3](#page-2-0) index, [13](#page-12-0) iplot, *[3](#page-2-0)*, [14](#page-13-0) is.ichimoku, [15](#page-14-0) look, *[7](#page-6-0)*, [16,](#page-15-0) *[19](#page-18-0)*, *[40](#page-39-0)*, *[42](#page-41-0)* matrix\_df, [17](#page-16-0) mlgrid, *[3](#page-2-0)*, [18](#page-17-0) more, [19](#page-18-0) oanda, *[3](#page-2-0)*, *[9,](#page-8-0) [10](#page-9-0)*, [20](#page-19-0) oanda\_chart, *[3](#page-2-0)*, [22](#page-21-0) oanda\_instruments, *[21,](#page-20-0) [22](#page-21-0)*, [24,](#page-23-0) *[25](#page-24-0)[–27](#page-26-0)*, *[29](#page-28-0)*, *[31](#page-30-0)* oanda\_orders, *[3](#page-2-0)*, [25](#page-24-0) oanda\_positions, *[3](#page-2-0)*, [26](#page-25-0) oanda\_quote, *[3](#page-2-0)*, [27](#page-26-0) oanda\_set\_key, *[21](#page-20-0)*, *[23–](#page-22-0)[27](#page-26-0)*, [28,](#page-27-0) *[29](#page-28-0)*, *[31](#page-30-0)*, *[33](#page-32-0)* oanda\_stream, *[3](#page-2-0)*, [29](#page-28-0) oanda\_studio, *[3](#page-2-0)*, [30](#page-29-0) oanda\_switch, *[21](#page-20-0)*, *[23](#page-22-0)[–27](#page-26-0)*, *[29](#page-28-0)*, *[31](#page-30-0)*, [32,](#page-31-0) *[33](#page-32-0)* oanda\_view, *[3](#page-2-0)*, [33](#page-32-0)

plot.ichimoku, *[3](#page-2-0)*, [34,](#page-33-0) *[36](#page-35-0)*

print.ichimoku, [35](#page-34-0) relative, *[3](#page-2-0)*, *[19](#page-18-0)*, [36](#page-35-0) sample\_ohlc\_data, [38](#page-37-0) str.ichimoku, [38](#page-37-0) strat, *[3](#page-2-0)*, [39](#page-38-0) stratcombine, [41](#page-40-0) summary.ichimoku, [42](#page-41-0) tradingDays, *[12](#page-11-0)*, [43](#page-42-0) xts\_df, [44](#page-43-0)